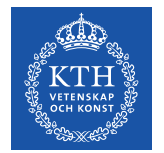

**KTH ROYAL INSTITUTE** OF TECHNOLOGY

## **Basic structure of MIGRAINe**

L. Vignitchouk

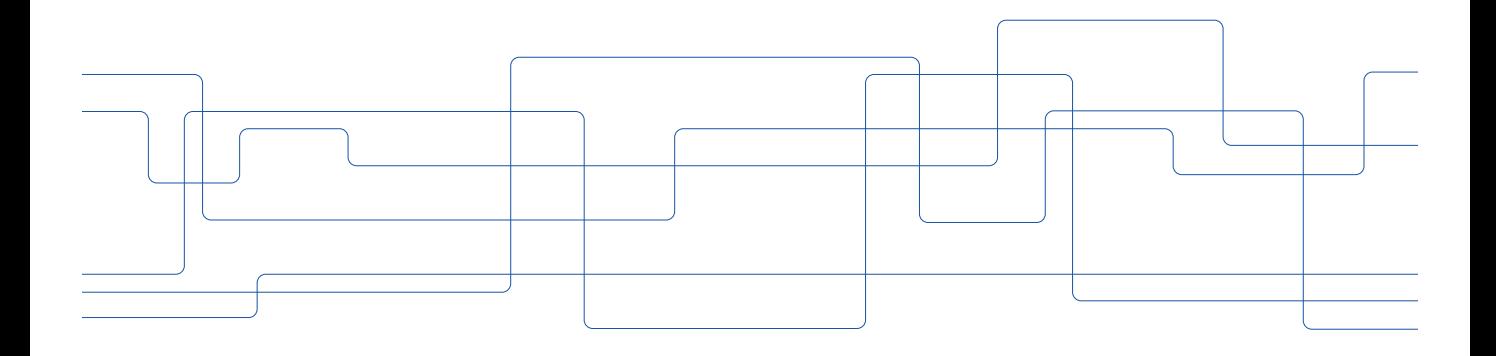

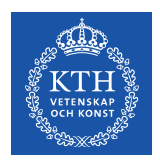

## **Overview**

- Serial ODE/DAE Fortran solver simulating dust trajectories
- 1 trajectory = 1 initial value problem for a state vector  $S(t)$  (dust position, velocity, mass, etc) dependent on "external" input (plasma profiles, wall geometry, numerical tables for physical models, etc)
- "Internal" input consists in a list of initial values for  $S$
- 1 single-trajectory simulation = 1 loop over time steps
- 1 MIGRAINe run = 1 loop over N single-trajectory simulations (currently  $N \sim 10^5$  but might need to go up by 1 or 2 orders of magnitude)
- Data corresponding to the external input (e.g. tables) is loaded at the start of a run and kept in memory for the entire run
- $S(t)$  is updated in place at the end of every time step: prints to file are used to keep track of time evolution

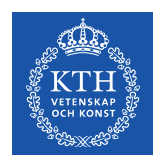

## **File and I-O structure**

- External input files are opened, read and closed before the first single-trajectory simulation starts
- Internal input files and output files are kept open for the entire run
- A new line of the internal input file is read before each singletrajectory simulation
- New lines are printed to output files whenever a print condition is met
	- Record the evolution of  $S(t) \rightarrow$  multiple prints per singletrajectory simulation
	- Record information on final state values  $(S(t_f)$  + some details on how the trajectory was terminated)  $\rightarrow$  one print at each step of the main loop
	- Record aggregated data  $\rightarrow$  one print at the end of the run

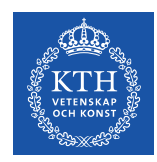

## **Possible issues for parallelization**

- Assume parallelization is achieved by distributing single-trajectory simulations across different cores
- Should external input data be copied locally on each core?
- The computational time of a single-trajectory simulation can vary enormously depending on initial conditions  $\rightarrow$  possible to distribute the single-trajectory simulations in real time?
- How to handle output (especially aggregated output)?
	- Have each core produce its own output files and post-treat it externally?
	- Output file merging at end of run?
	- Something else?
- Minimal output consists in  $\sim$ 10 floats per trajectory